#### HIBERNATE

#### Eine Einführung

## Inhalt

- $\Box$ Einleitung
- $\Box$ Beispielkonfiguration
- $\Box$ Die hibernate.cfg.xml
- $\Box$ Eine Beispieltransaktion
- $\Box$ Abfragemöglichkeiten
- $\Box$ JPA und Hibernate
- $\Box$ Ressourcen und Quellen

## Einleitung (1) - Geschichtliches

- $\Box$  2001 empfand Gavin King die Standardpersistenzlösung (CMP Entity Beans) als unbefriedigend und begann eigene Entwicklung einer Persistenzlösung
- $\Box$  Diese Anforderungen nahmen überhand (gerechnet auf ein sehr kleines Entwickler-Team)
- $\Box$ Übergabe Hibernates an JBoss Inc. und fortan full-time Entwicklung
- $\Box$ Hibernate hat den EJB3 – Standard (JPA) maßgeblich mit beeinflusst

# Einleitung (2)

- $\Box$ Hibernate ist ein modular aufgebauter O/R – Mapper und JPA – Engine
- $\Box$  Hibernate unterstützt die Arbeit mit bestehenden DB – Schemata, oder erstellt diese auch selbstständig
- $\Box$  Hibernate ist unabhängig, von der Art der Anwendung (Client/Server, Stand – Alone)

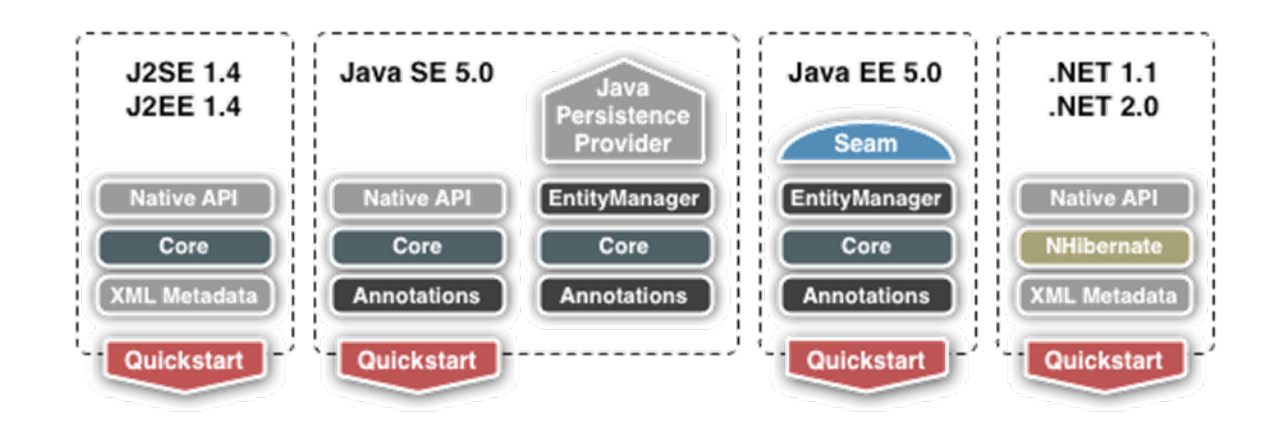

## Konfiguration mit Annotations...

```
@Entity
@org.hibernate.annotations. Enity{
  optimisticLock = org. hibernate. annotations. OptimisticLockType. ALL\}public class Item { 
  @Id @GeneratedValue(strategy=GenerationType.IDENTITY)
   protected long SKU;
  @Column(name="description")
   protected String description;
  @Column(name="name")
   protected String name;
  @Column(name="category")
   protected String category;
  public Item() \{\}// Getter und Setter
```
¦<br>∙

...

## und mit XML – Mappingdateien (1)

```
\leq%2xml version="1.0"?>
```
...

<!DOCTYPE hibernate-mapping PUBLIC "-//Hibernate/Hibernate Mapping DTD 3.0//EN" "http://hibernate.sourceforge.net/hibernate-mapping-3.0.dtd">

 $\leq$  hibernate-mapping package  $=$ " de.tfh.hibernateexample. db.entities " $>$ 

```
\leqclass name =" Item" >\leqid name ="SKU" type =" long">
                 \leqcolumn name ="SKU" \geq\leqgenerator class =" identity " \geq\langleid >
      \leq property name = "description " type =" string "><column name =" description " length ="100" />
      \langle property >
```
## XML – Mappingdateien (2)

**7**

```
\leq property name =" name" type =" string ">\alpha <column name = "name " length = "30" \alpha\langle property >\leq property name = "category" type =" string,,\geq<column name ="category " >\langle property ><version name="version" access="field" column="version"/>
\lt/ class >
```
 $\langle \rangle$  hibernate-mapping  $>$ 

## hibernate.cfg.xml (1)

- $\leq$ ?xml version='1.0' encoding='utf-8'?>
- <!DOCTYPE hibernate-configuration PUBLIC
- $"$ - $//$ Hibernate $/$ Hibernate Configuration DTD  $3.0//$ EN $"$
- "http://hibernate.sourceforge.net/hibernate-configuration-3.0.dtd">

<hibernate-configuration>

<session-factory>

 $\langle$ session-factory $>$ 

</hibernate-configuration>

## hibernate.cfg.xml (2)

- <property name="connection.driver\_class">org.hsqldb.jdbcDriver</property>
- <property name="connection.url">jdbc:hsqldb:hsql://localhost</property>
- <property name="connection.username">sa</property>
- <property name="connection.password"></property>
- <property name="dialect">org.hibernate.dialect.HSQLDialect</property>

```
\leqproperty name="current_session_context_class">thread\leq/property>
<property name="transaction.factory_class"> 
   org.hibernate.transaction.JDBCTransactionFactory
\langle property>
```
## hibernate.cfg.xml (3)

```
\epsilon <property name="hibernate.c3p0.min_size">5\epsilon/property>
\epsilon <property name="hibernate.c3p0.max_size">20\epsilon/property>
\leqproperty name="hibernate.c3p0.timeout">300\leq/property>
\leqproperty name="hibernate.c3p0.max_statements">50\leq/property>
<property name="hibernate.c3p0.idle_test_period">3000</property>
```

```
\leq property name="show_sql">true\leq /property>
<property name="hibernate.format_sql">true</property>
```

```
<property name="hbm2ddl.auto">create</property>
```
## hibernate.cfg.xml (4)

**11**

 $\leq$ mapping class="de.tfh.hibernateexample.db.entities.Inventory"/ $>$  $<$ mapping class="de.tfh.hibernateexample. db.entities.Item"/ $>$  $\leq$ mapping class="de.tfh.hibernateexample. db.entities.Order"/ $\geq$ 

## JPA nach Hibernate

- $\Box$ aus EntityManagerFactory wird SessionFactory
- $\Box$ aus EntityManager wird Session
- $\Box$ aus EntityTransaction wird Transaction

## Ablauf einer Transaktion

#### try {

```
AnnotationConfiguration configuration = 
     new AnnotationConfiguration();
SessionFactory sessionFactory = 
     configuration.configure().buildSessionFactory();
Session session = sessionFactory.openSession();
Transaction transaction = session.beginTransaction();
...
Transaction.commit();
session.close();
```

```
} catch (Exception ex) {}
```
# Abfragen (1) – Natives SQL

- Unterstützung der SQL Syntax
- Funktioniert ähnlich wie Abfragen mit JDBC
- Hibernate unterstützt Arbeit mit Resultsets

Beispiel:

```
List I = session.createSQLQuery(
```

```
"select * from ITEM where ITEM.NAME = 'HardDrive120')
. list();
```
## Abfragen (2) - HQL

- Hibernate Query Language ist ein objektorientiertes SQL
- Alle Abfragen sind automatisch polymorph
- Beinhaltet fast alle Möglichkeiten, die auch SQL bietet

Beispiel:

```
List I = session. createQuery(
  "from Item i where i.name= 'HardDrive120' ").list();
```
# Abfragen (3) – Criteria API

- API zur Programmatischen Erzeugung von Abfragen
- Deutlich komfortabler als Manipulation von Stringqueries
- Funktionsumfang entspricht HQL

Beispiel:

```
Criteria crit = session.createCriteria(Item.class);
Criterion restriction = Restrictions .eq("name", "HardDrive120"));
crit.add( restriction );
List l = crit. list();
```
## Abfragen (4) – Example API

- Eine weitere Programmierschnittstelle um dynamische Abfragen zu generieren
- Verwendung gleicht der Criteria API
- Prinzip: man definiert über das Criteria-Interface ein Objekt, das

bestimmte Eigenschaften hat und sucht dann nach allen Objekten, die in diesen Eigenschaften übereinstimmen

```
Beispiel:
I tem beispiel = new Item();
beispiel. setName("HardDrive120");
Criteria crit = session.createCriteria(Item.class);
crit.add(Example.create(beispiel) 
     .enableLike (MatchMode.EXACT));
List l = crit. list ();
```
#### Das ist doch wie JPA...

**18**

JPA ist für die meisten Mappingaufgaben gut gerüstet, allerdings ist zu beachten: Je spezieller die Mappings werden, desto deutlicher erkennt man die Grenzen von JPA.

## Aber dann doch mehr!

- $\Box$ Verwendung Formel- und datenbankgenerierter Werte möglich
- $\Box$  Mapping von Arrays, sowie aller Collectiontypen (einschließlich Collections von Werttypen und Komponenten) möglich
- $\Box$ Automatische Löschung verwaister Entity – Instanzen
- $\Box$ Automatische Generierung von gemeinsamen OneToOne - Primärschlüsseln
- $\Box$  Transaction – API kann für JDBC und JTA konfiguriert werden (JPA Entsprechung: EntityTransaction – API ist nur für resource – local Transaktionen nützlich)
- $\Box$ Reattach von Objekten möglich
- $\Box$ Datenfilter für dynamische Viewerstellung vorhanden
- $\Box$ Feingranulierte Fetching – Strategie möglich
- $\Box$ Existenz einer Collections – Filter – API

## Zusätzliche Ressourcen

- $\Box$  Hibernate Tools for Eclipse and Ant (<http://www.hibernate.org/255.html>)
	- $\Box$ Mapping Editor
	- m. Console
	- **Reverse Engineering**
	- п. Wizards
	- Anttask
- $\Box$  Using Hibernate with the Java Persistence API (Tutorial mit Netbeans) (<http://www.netbeans.org/kb/articles/hibernate-javaee.html>)
- $\Box$ Tutorial auf hibernate.org

([http://www.hibernate.org/hib\\_docs/v3/reference/en/html/tutorial.html](http://www.hibernate.org/hib_docs/v3/reference/en/html/tutorial.html))

#### Quellen

- $\Box$ Java Persistence mit Hibernate
- $\Box$ [http://hibernate.org](http://hibernate.org/)
- $\Box$ <http://www.netbeans.org/kb/articles/hibernate-javaee.html>
- $\Box$ [http://www.hibernate.org/hib\\_docs/v3/reference/en/html/tutorial.html](http://www.hibernate.org/hib_docs/v3/reference/en/html/tutorial.html)

**22**

#### Vielen Dank für die Aufmerksamkeit.